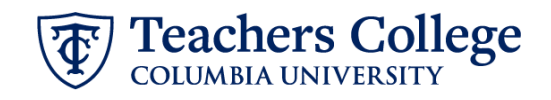

## **Reappt – Federal Work Study, CWSREH**

This ePAF is used to reappoint Federal Work Study employees paid from account 7829. The employee must have an active employment record AND must be returning to the same appointment that is (or will be) terminated by the begin date of this reappointment.

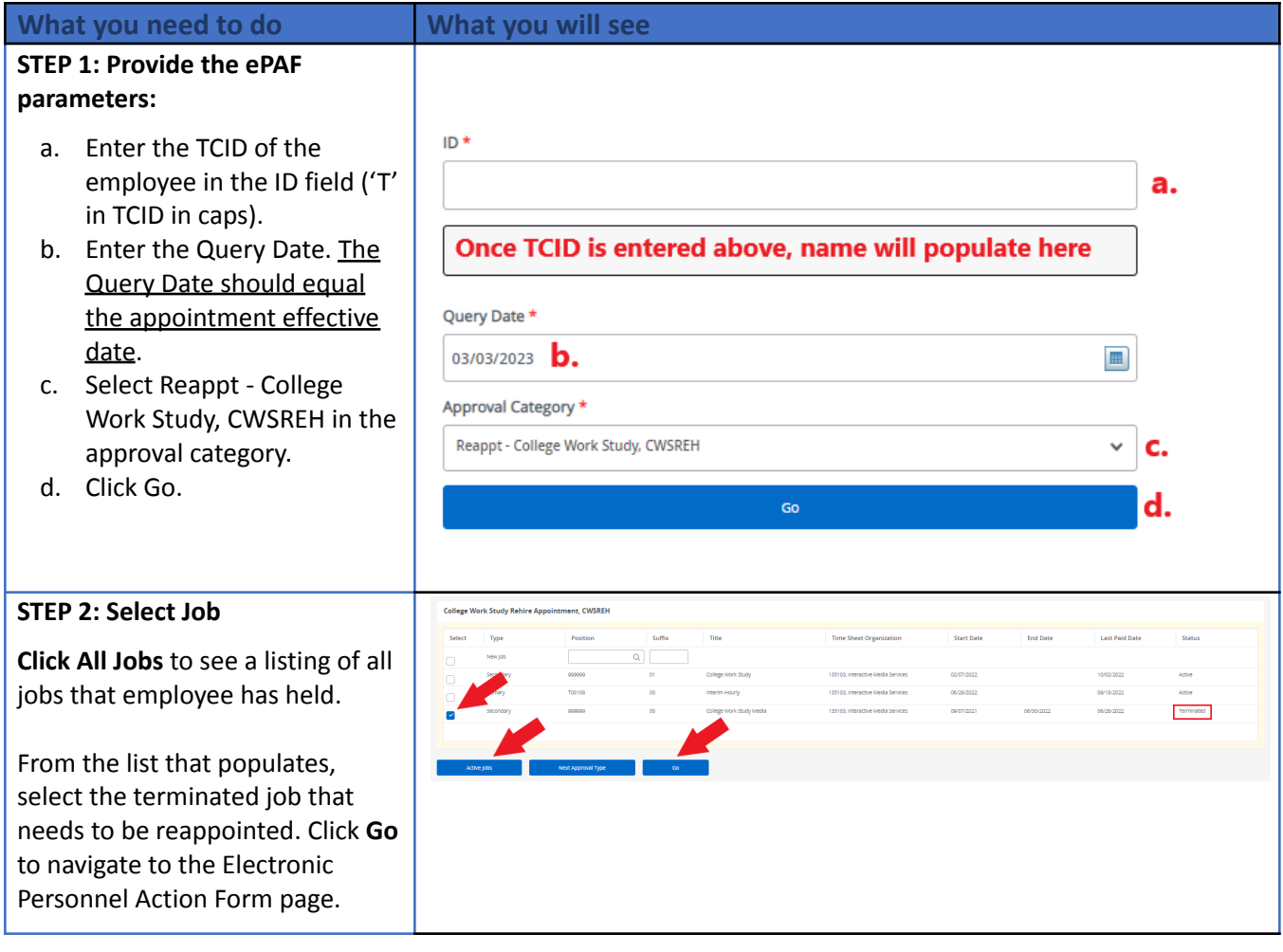

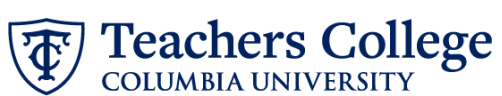

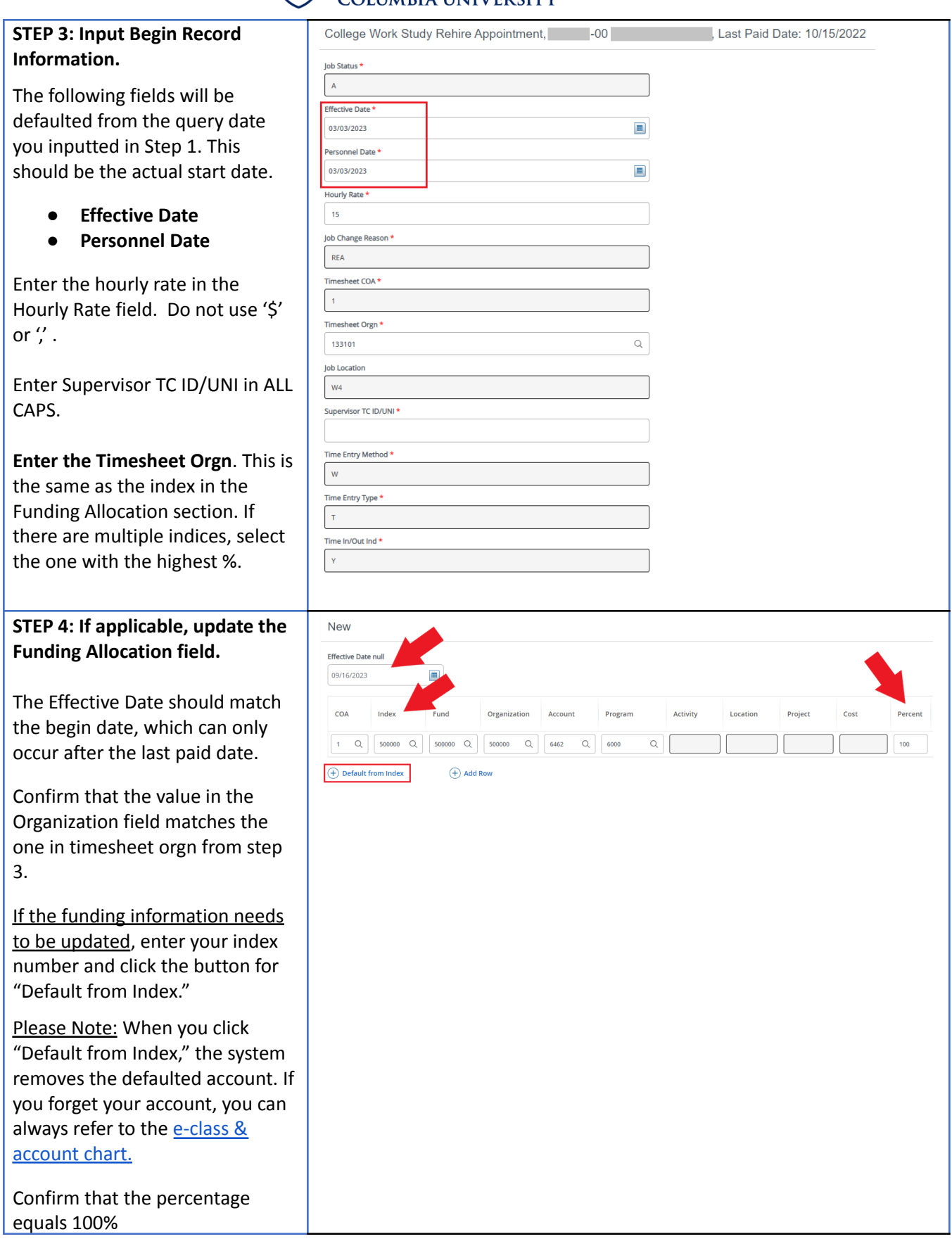

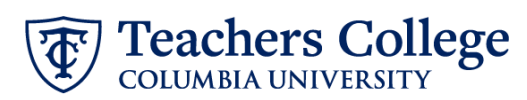

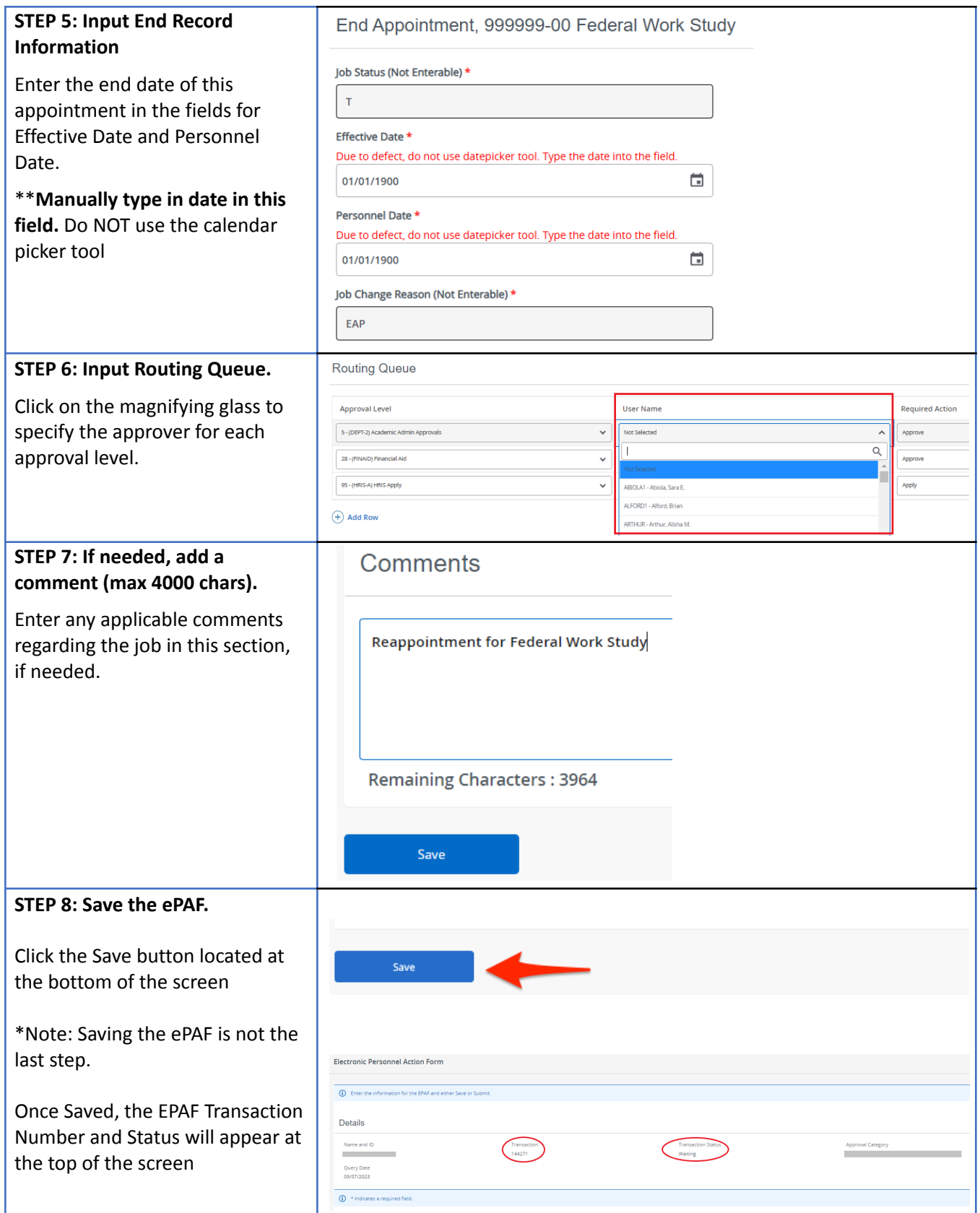

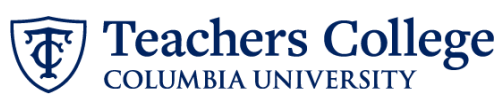

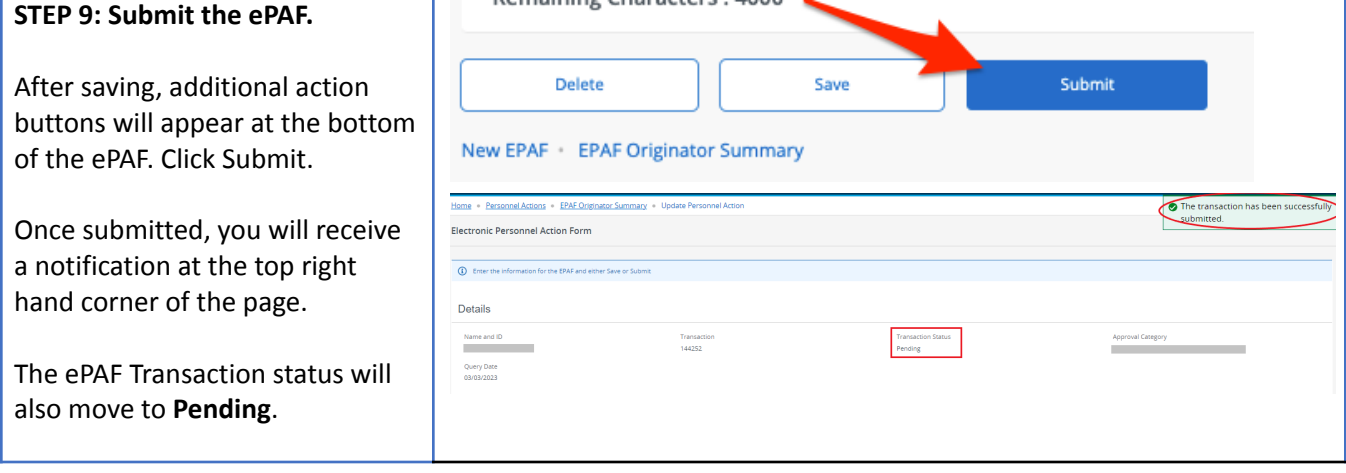